## מפה ולוחות זמנים של קו 955 moovit

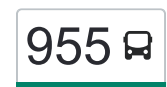

## [להורדת האפליקציה](https://moovitapp.com/index/api/onelink/3986059930?pid=Web_SEO_Lines-PDF&c=Footer_Button&is_retargeting=true&af_inactivity_window=30&af_click_lookback=7d&af_reengagement_window=7d&GACP=v%3D2%26tid%3DG-27FWN98RX2%26cid%3DGACP_PARAM_CLIENT_ID%26en%3Dinstall%26ep.category%3Doffline%26ep.additional_data%3DGACP_PARAM_USER_AGENT%26ep.page_language%3Dhe%26ep.property%3DSEO%26ep.seo_type%3DLines%26ep.country_name%3D%25D7%2599%25D7%25A9%25D7%25A8%25D7%2590%25D7%259C%26ep.metro_name%3D%25D7%2599%25D7%25A9%25D7%25A8%25D7%2590%25D7%259C&af_sub4=SEO_other&af_sub8=%2Findex%2Fhe%2Fline-pdf-Israel-1-1-204608&af_sub9=View&af_sub1=1&af_sub7=1&deep_link_sub1=1&af_sub5=Control-Lines-15745-20240331-Header_Bidding___LINE-1709645776&deep_link_value=moovit%3A%2F%2Fline%3Fpartner_id%3Dseo%26lgi%3D204608%26add_fav%3D1&af_ad=SEO_other_955_%D7%99%D7%A8%D7%95%D7%A9%D7%9C%D7%99%D7%9D%E2%80%8E%E2%86%90%E2%80%8F%D7%A0%D7%A6%D7%A8%D7%AA%20%D7%A2%D7%99%D7%9C%D7%99%D7%AA_%D7%99%D7%A9%D7%A8%D7%90%D7%9C_View&deep_link_sub2=SEO_other_955_%D7%99%D7%A8%D7%95%D7%A9%D7%9C%D7%99%D7%9D%E2%80%8E%E2%86%90%E2%80%8F%D7%A0%D7%A6%D7%A8%D7%AA%20%D7%A2%D7%99%D7%9C%D7%99%D7%AA_%D7%99%D7%A9%D7%A8%D7%90%D7%9C_View)  $955$  להורדת האפליקציה  $\rightarrow$ נצרת עילית  $\rightarrow$

לקו 955 )ירושלים←נצרת עילית( יש 2 מסלולים. שעות הפעילות בימי חול הן: )1( ירושלים←נצרת עילית: 12:00 - 23:00)2( נצרת עילית←ירושלים: 05:00 - 17:00 אפליקציית Moovit עוזרת למצוא את התחנה הקרובה ביותר של קו 955 וכדי לדעת מתי יגיע קו 955

## **כיוון: ירושלים←נצרת עילית**

22 תחנות [צפייה בלוחות הזמנים של הקו](https://moovitapp.com/israel-1/lines/955/204608/613196/he?ref=2&poiType=line&customerId=4908&af_sub8=%2Findex%2Fhe%2Fline-pdf-Israel-1-1-204608&utm_source=line_pdf&utm_medium=organic&utm_term=%D7%99%D7%A8%D7%95%D7%A9%D7%9C%D7%99%D7%9D%E2%80%8E%E2%86%90%E2%80%8F%D7%A0%D7%A6%D7%A8%D7%AA%20%D7%A2%D7%99%D7%9C%D7%99%D7%AA)

ת. מרכזית ירושלים קומה /3רציפים

מחלף חמד

צומת כפר קרע

צומת ברטעה

צומת עארה

צומת ערערה

כביש 65/אום אל פאחם א

צומת אום אל פחם

מסעף מוסמוס

צומת מגידו

מסעף מחנה עמוס

צומת עוקף עפולה

מסעף כפר גדעון

מכללת עמק יזרעאל

מחלף איכסאל

תחנה מרכזית נצרת

קרית הממשלה/דרך הציונות

קניון מבנה/דרך החטיבות

בית ספר שרת/מעלה יצחק

שדרות מעלה יצחק/הפסגות

אורט יגאל אלון/מעלה יצחק

חניון נוף הגליל

## **לוחות זמנים של קו 955** לוח זמנים של קו ירושלים←נצרת עילית

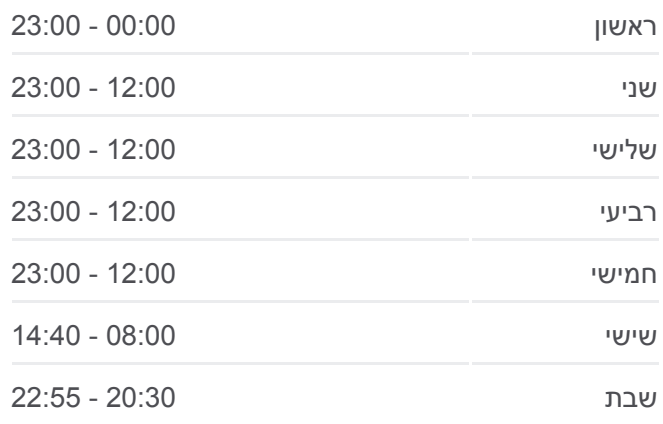

**מידע על קו 955 כיוון:** ירושלים←נצרת עילית **תחנות:** 22 **משך הנסיעה:** 105 דק׳ **התחנות שבהן עובר הקו:**

[מפת המסלול של קו 955](https://moovitapp.com/israel-1/lines/955/204608/613196/he?ref=2&poiType=line&customerId=4908&af_sub8=%2Findex%2Fhe%2Fline-pdf-Israel-1-1-204608&utm_source=line_pdf&utm_medium=organic&utm_term=%D7%99%D7%A8%D7%95%D7%A9%D7%9C%D7%99%D7%9D%E2%80%8E%E2%86%90%E2%80%8F%D7%A0%D7%A6%D7%A8%D7%AA%20%D7%A2%D7%99%D7%9C%D7%99%D7%AA)

לוחות זמנים ומפה של קו 955 זמינים להורדה גם בגרסת PDF באתר האינטרנט שלנו: אוטובוסים, לוחות זמנים של הרכבות או הרכבות התחתיות וכדי לקבל הנחיות מסלול, צעד אחר צעד, לכל סוגי התחבורה הציבורית בישראל.

**בדיקת שעות ההגעה בזמן אמת**

moovitapp.com. היעזר ב<u>[אפליקציית Moovit](https://moovitapp.com/israel-1/lines/955/204608/613196/he?ref=2&poiType=line&customerId=4908&af_sub8=%2Findex%2Fhe%2Fline-pdf-Israel-1-1-204608&utm_source=line_pdf&utm_medium=organic&utm_term=%D7%99%D7%A8%D7%95%D7%A9%D7%9C%D7%99%D7%9D%E2%80%8E%E2%86%90%E2%80%8F%D7%A0%D7%A6%D7%A8%D7%AA%20%D7%A2%D7%99%D7%9C%D7%99%D7%AA) </u>כדי לצפות בזמני ההגעה בזמן אמת של

 $1913$ אינשטיין  $\mathsf{I}^{\dagger}$ רמת אביב שטרית כוכב הצפון .<br>נחל ירקון **CIALLE Client** פנקס ארלוחורוב JLRC  $n<sub>n</sub>$ **ITXLU** .<br>בורוכוב **SNGI**  $\mu$ na pa גבעתיים  $u_{\ell}$ dil is 13 ארלוזורוב .<br>גני שרונה מת גן Non  $P27pR$  $i \gamma \gamma \nu j$  $\sqrt{2}$ אלוף שדה **TITH** שלמה שוק א-דיו ההגנה כפר שלם<br>כפר שלם אלוף דול OpenStreetMap contributors | © OpenMapTiles © h *<u>emoovit</u>* 955 Ω נצרת עילית←ירושלים

**מידע על קו 955 כיוון:** נצרת עילית←ירושלים **תחנות:** 25 **משך הנסיעה:** 122 דק׳ **התחנות שבהן עובר הקו:**

**לוחות זמנים של קו 955**

לוח זמנים של קו נצרת עילית←ירושלים

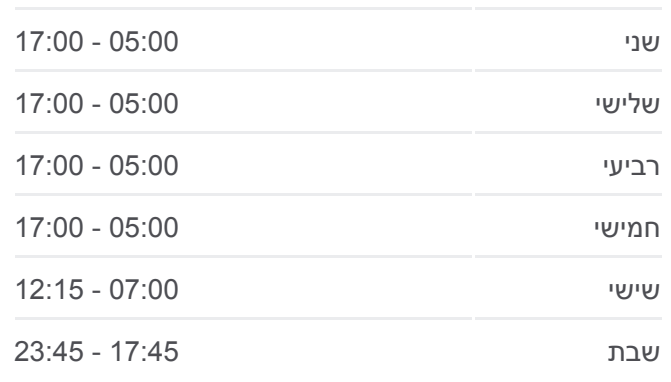

ראשון 05:00 - 17:00

25 תחנות [צפייה בלוחות הזמנים של הקו](https://moovitapp.com/israel-1/lines/955/204608/613197/he?ref=2&poiType=line&customerId=4908&af_sub8=%2Findex%2Fhe%2Fline-pdf-Israel-1-1-204608&utm_source=line_pdf&utm_medium=organic&utm_term=%D7%99%D7%A8%D7%95%D7%A9%D7%9C%D7%99%D7%9D%E2%80%8E%E2%86%90%E2%80%8F%D7%A0%D7%A6%D7%A8%D7%AA%20%D7%A2%D7%99%D7%9C%D7%99%D7%AA)

חניון אגד/העבודה

בית עלמין חדש/שער ד'

אורט יגאל אלון/מעלה יצחק

שדרות מעלה יצחק/הפסגות

מגן דוד אדום/מעלה יצחק

קניון מבנה/שירות עירוני

המעיין/פאולוס השישי

מסעף כניסה למנהרות

מכללת עמק יזרעאל

מסעף כפר גדעון

צומת עוקף עפולה

מסעף מחנה עמוס

צומת מגידו

מסעף מוסמוס

צומת ערערה

צומת עארה

צומת ברטעה

צומת כפר קרע

מחלף חמד

כביש 65/צומת אום אל פחם

כביש 65/אום אל פאחם ב

ת. מרכזית ירושלים/הורדה

תחנה מרכזית

מחלף איכסאל

קרית הממשלה/דרך הציונות

**כיוון: נצרת עילית←ירושלים**

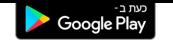

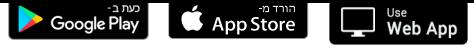

[אודות Moovit](https://moovit.com/he/about-us-he/?utm_source=line_pdf&utm_medium=organic&utm_term=%D7%99%D7%A8%D7%95%D7%A9%D7%9C%D7%99%D7%9D%E2%80%8E%E2%86%90%E2%80%8F%D7%A0%D7%A6%D7%A8%D7%AA%20%D7%A2%D7%99%D7%9C%D7%99%D7%AA) [פתרונות MaaS](https://moovit.com/he/maas-solutions-he/?utm_source=line_pdf&utm_medium=organic&utm_term=%D7%99%D7%A8%D7%95%D7%A9%D7%9C%D7%99%D7%9D%E2%80%8E%E2%86%90%E2%80%8F%D7%A0%D7%A6%D7%A8%D7%AA%20%D7%A2%D7%99%D7%9C%D7%99%D7%AA) [מדינות נתמכות](https://moovitapp.com/index/he/%D7%AA%D7%97%D7%91%D7%95%D7%A8%D7%94_%D7%A6%D7%99%D7%91%D7%95%D7%A8%D7%99%D7%AA-countries?utm_source=line_pdf&utm_medium=organic&utm_term=%D7%99%D7%A8%D7%95%D7%A9%D7%9C%D7%99%D7%9D%E2%80%8E%E2%86%90%E2%80%8F%D7%A0%D7%A6%D7%A8%D7%AA%20%D7%A2%D7%99%D7%9C%D7%99%D7%AA) [קהילת העורכים](https://editor.moovitapp.com/web/community?campaign=line_pdf&utm_source=line_pdf&utm_medium=organic&utm_term=%D7%99%D7%A8%D7%95%D7%A9%D7%9C%D7%99%D7%9D%E2%80%8E%E2%86%90%E2%80%8F%D7%A0%D7%A6%D7%A8%D7%AA%20%D7%A2%D7%99%D7%9C%D7%99%D7%AA&lang=he)

כל הזכויות שמורות - 2024 Moovit©